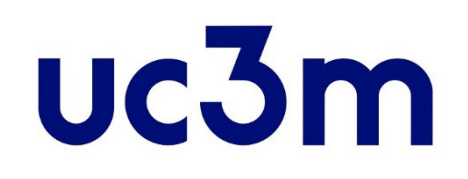

# **PAGO DE LA RESERVA DE PLAZA MÁSTER OFICIAL**

Centro de Postgrado UNIVERSIDAD CARLOS III DE MADRID

# **ÍNDICE**

[1.ACCEDER AL SISTEMA DE PAGOS DE](#page-2-0) RESERVA

[2.SELECCIÓN DEL MÁSTER Y MÉTODO DE](#page-4-0) PAGO

[3.CONEXIÓN CON EL SISTEMA](#page-7-0) BANCARIO

[4.REPORTES DEL](#page-8-0) PAGO

#### **1. ACCEDER AL SISTEMA DE PAGOS DE RESERVA**

<span id="page-2-0"></span>Unavez hayas recibido la notificación de la **ADMISIÓN DEFINITIVA o CONDICIONAL**, deberás realizar el pago de la reserva de plazaen el Máster correspondiente, al cual podrás acceder como se indica a continuación:

Con el mismo usuario y clave que utilizaste para realizar la solicitud de admisión, accede directamente desde este enlace:

[Postgrado.uc3m.es/solicitud](https://sigma.uc3m.es/cosmos/Controlador/?apl=Uninavs&gu=a&idNav=inicio&NuevaSesionUsuario=true&NombreUsuarioAlumno=ALUMNO2&ambito=MENU&idioma=es&pais=ES&responsive=S)

**IMPORTANTE:** Todoslosalumnos admitidos deben realizar el pago de la reserva de plaza. En caso de tener concedida una beca u obtenerla después del pago, **en el momento de realizarla matrícula**se harán los ajustes oportunos pudiendo solicitar, en su caso, la devolución de tasas.

SÓLO EN EL CASO DE REUNIR ALGUNA DE LAS CONDICIONES QUE SE LISTAN A CONTINUACIÓN, SE ESTARÁ EXENTO DE REALIZAR EL PAGO DE LA RESERVA, PREVIA JUSTIFICACION:

- **FAMILIA NUMEROSA DE CATEGORÍA ESPECIAL**
- **DISCAPACIDAD**
- **VÍCTIMA DE VIOLENCIA DE GÉNERO**
- **VÍCTIMA DE TERRORISMO**
- **PARTICIPANTES EN OPERACIONES INTERNACIONALES DE PAZ Y SEGURIDAD**
- **PERSONAS BENEFICIARIAS DEL INGRESO MÍNIMO VITAL** DEBERÁS SEGUIR LAS INSTRUCCIONES DE

LA [WEB](https://www.uc3m.es/postgrado/matricula/precios#reducciones) EN CASO DE QUE CUMPLAS ALGUNO DE LOS REQUISITOS ANTERIORES. **IMPORTANTE**: El importe abonado en concepto de reserva de plaza, **SÓLO** será devuelto:

• En caso de **suspensión del Máster**. En este supuesto, el alumno podrá tramitar un cambio de la reserva para otro Máster o la devolución del importe.

#### **[\[+\] información](https://www.uc3m.es/postgrado/admision/3-reserva)**

## **[Acceda al sistema](https://sigma.uc3m.es/cosmos/Controlador/?apl=Uninavs&gu=a&idNav=inicio&NuevaSesionUsuario=true&NombreUsuarioAlumno=ALUMNO2&ambito=MENU&idioma=es&pais=ES)**

**e introduzca su usuario (Dni/Pasaporte) y contraseña.**

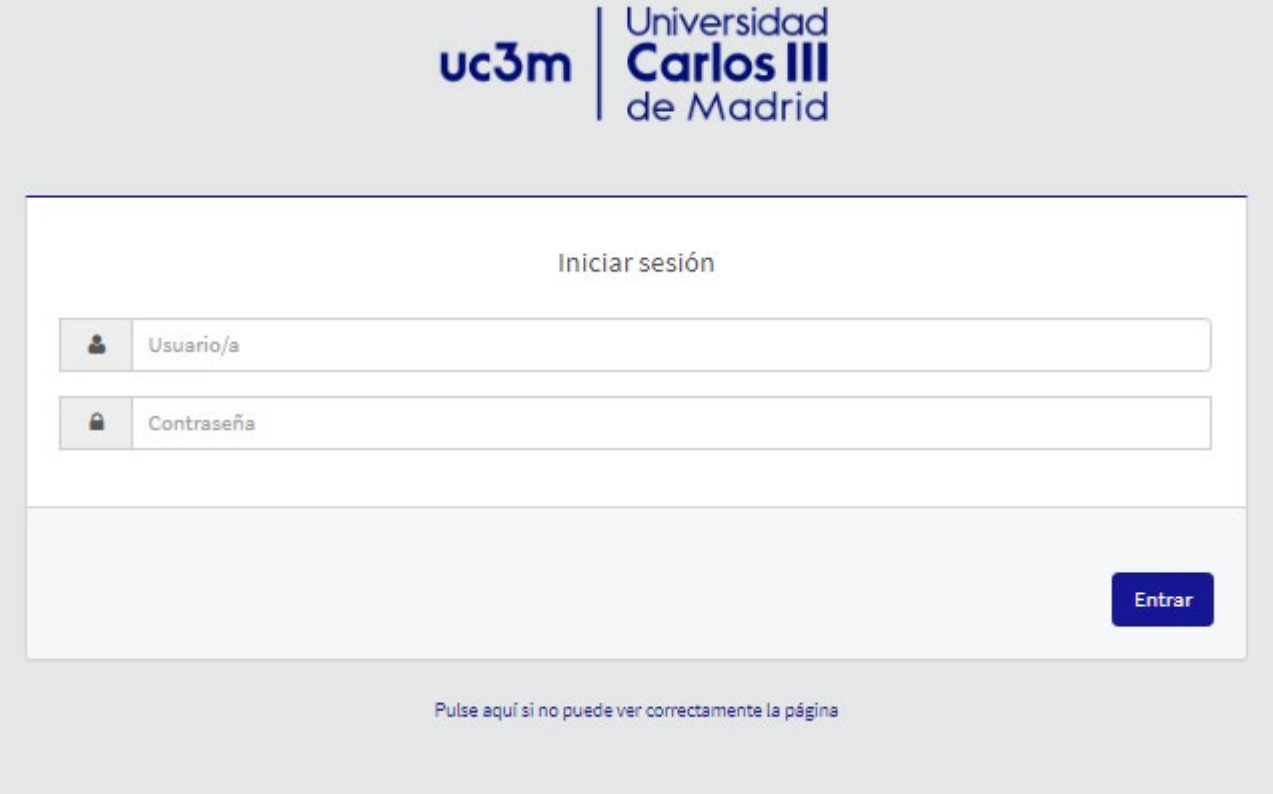

Si has olvidado tu usuario o contraseña, pincha este [link](https://sigma.uc3m.es/aps/controlPBC/formulario_solicitud_cambio_password_con_DNI?entradaPublica=true&gu=A&idioma=en&pais=ES&NombreUsuarioAlumno=ALUMNO2)

### **2. SELECCIÓN DEL MÁSTER Y MÉTODO DE PAGO**

#### <span id="page-4-0"></span>Inicio

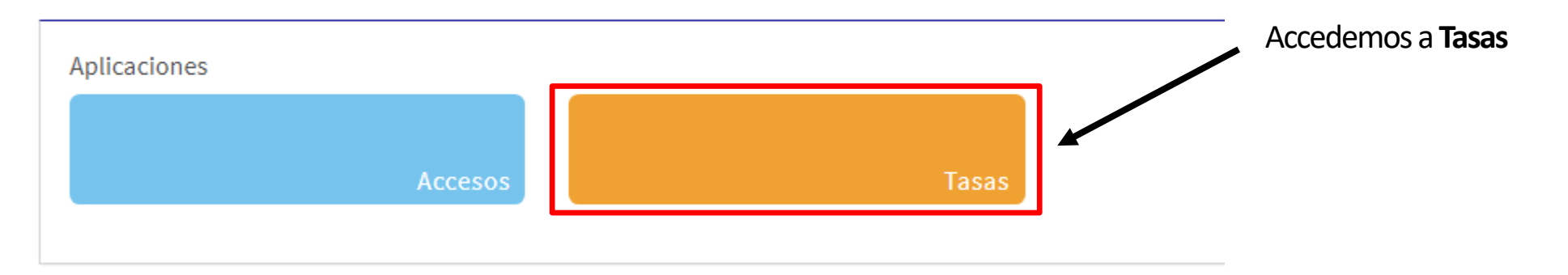

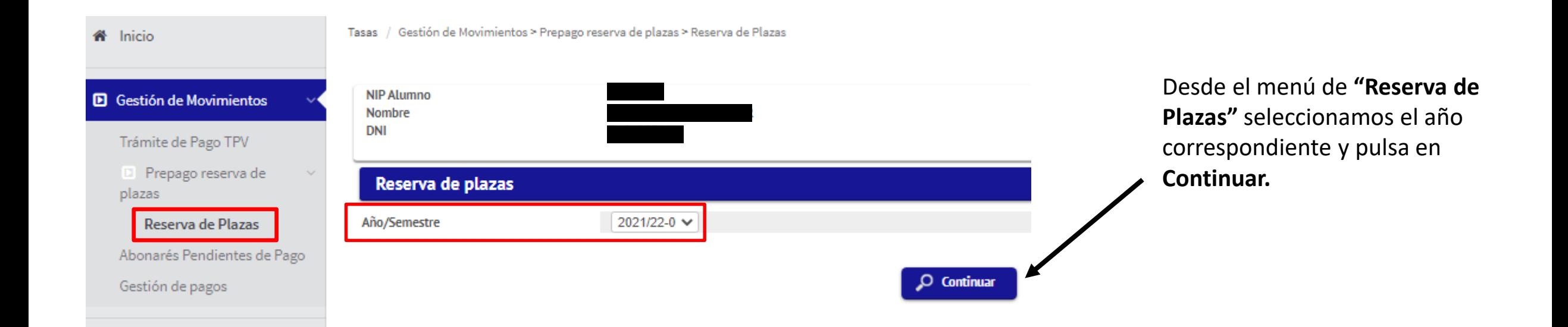

Accederás a una pantalla donde puedes seleccionar el **plande estudios** para el cualvayas a efectuar la reserva de plaza. El importe de la reserva es una cantidad fija que varía dependiendo del precio del máster, y será posteriormente descontado del pago de la matrícula.

/ Gestión de Movimientos > Prepago reserva de plazas > Reserva de Plazas Tasas

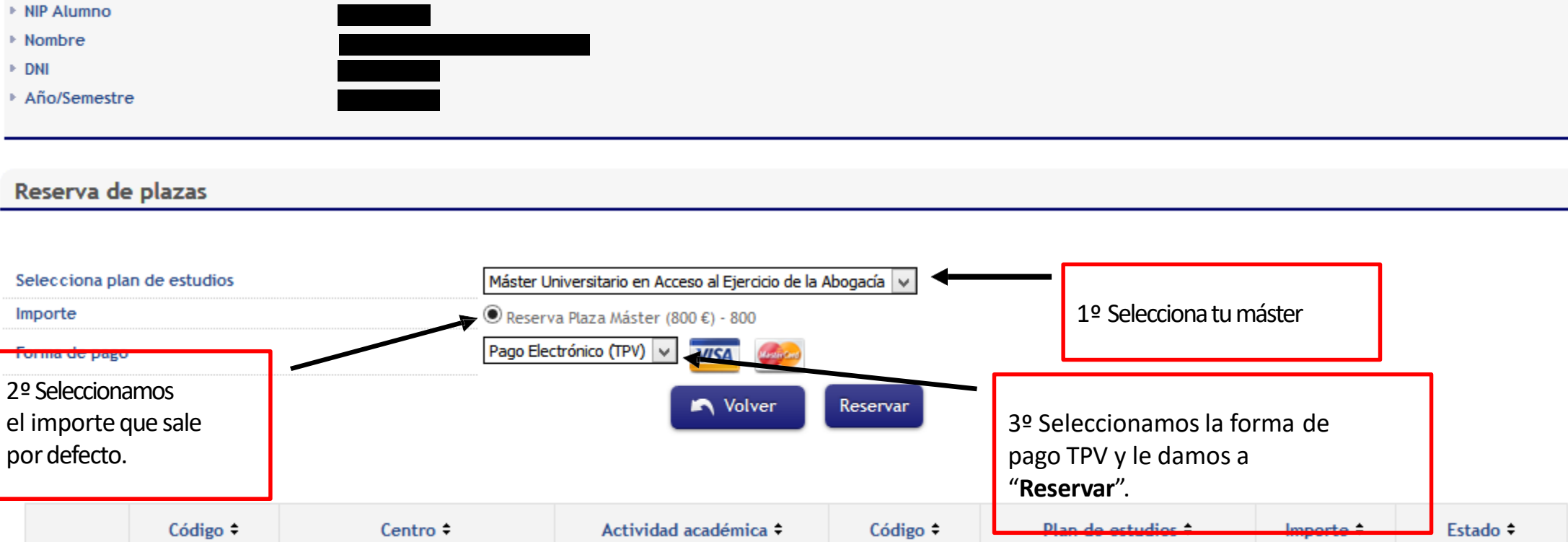

/ Gestión de Movimientos > Prepago reserva de plazas > Reserva de Plazas Tasas

Nos aparecerá esta pantalla tras darle a "**Reservar**", debemosseleccionar**"Aceptar"** para continuar el proceso.

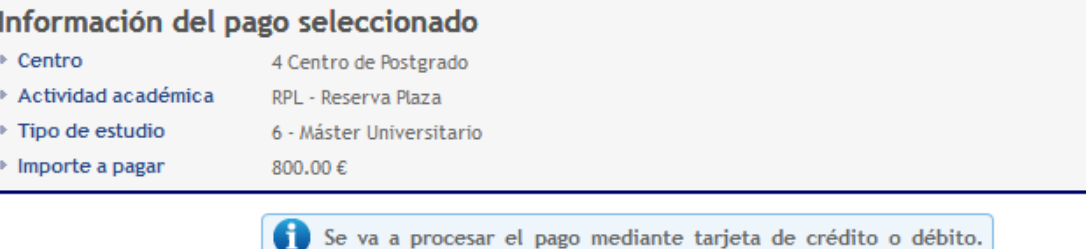

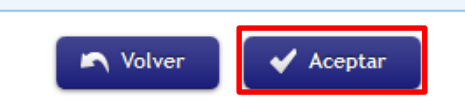

#### **IMPORTANTE:**

Si anteriormente has tenido problemas con el pago y es la segunda vez o sucesivas que intentasrealizarlo, **debes entrar porla opción "Trámite de PagoTPV".**Aquíencontrarás los pagos que están pendientes deconfirmación.

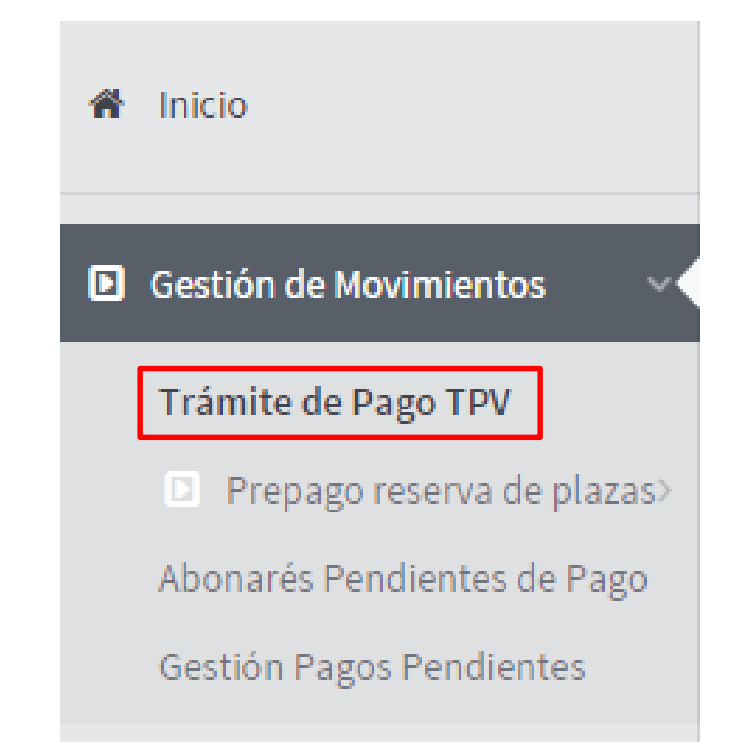

#### **3. CONEXIÓN CON EL SISTEMA BANCARIO**

<span id="page-7-0"></span>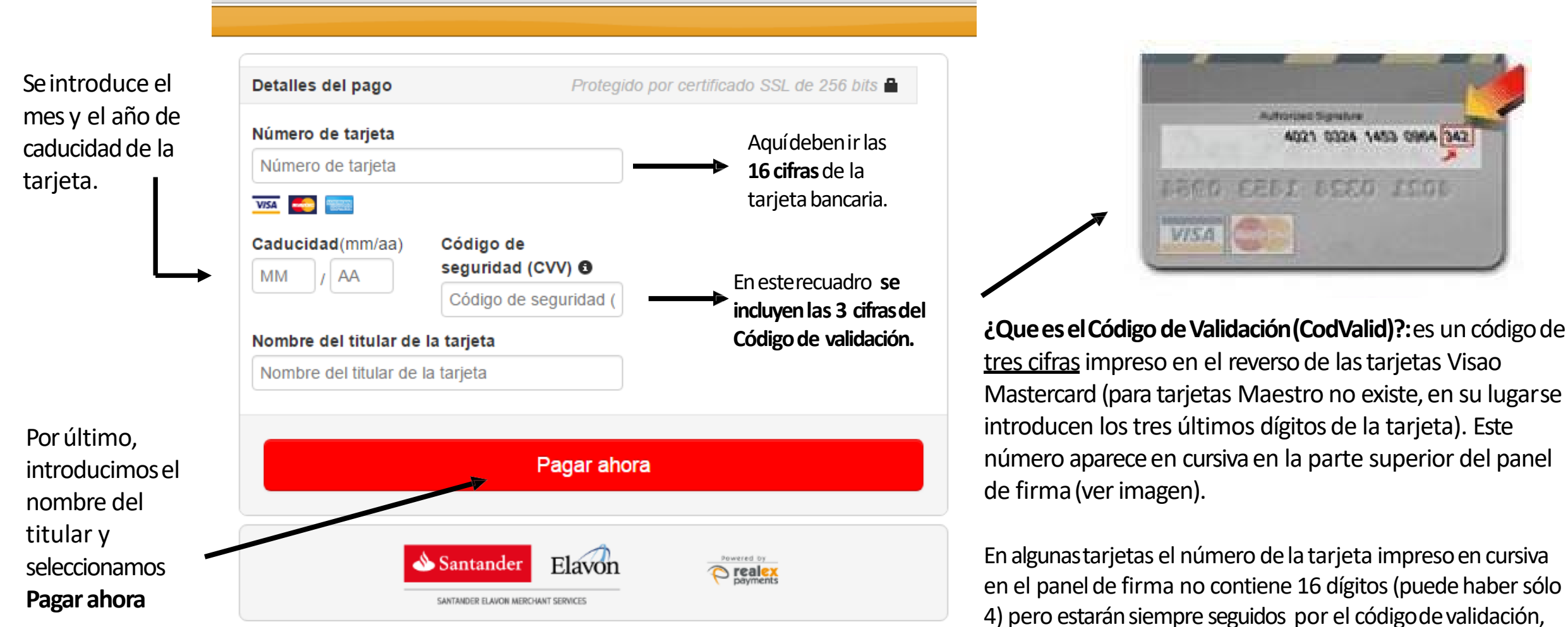

que estáformado por las tres últimas cifras de la derecha.

#### <span id="page-8-0"></span>**4. REPORTES DEL PAGO**

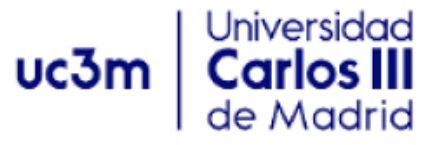

**COMPROBANTE DE PAGO** 

El Sr./Sra. ha realizado un pago de 600 EUR en concepto de Reserva Plaza para el curso académico 2011/11

Los datos identificativos del pago son los siguientes:

Identificación del pago: Código de autorización: Fecha y hora:

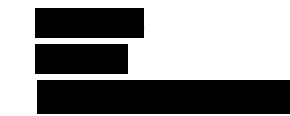

MUY IMPORTANTE

**SI EL SISTEMA NO LE HA GENERADO EL COMPROBANTE DE PAGO, PUEDE SOLICITARLO ENVIANDO UNA CONSULTAA TRAVÉS DE NUESTRO [FORMULARIO DE CONTACTO.](https://aplicaciones.uc3m.es/formulario/postgrado_contacto?layout=N)**

**DEBE INDICAR EL Nº DE AUTORIZACIÓN DE LA COMPRA QUE LE FACILITARÁ EL BANCO**